*Правила заполнения бланков ответов единого государственного экзамена (ЕГЭ)*

### *До начала экзамена:*

- Организаторы раздают ИК и черновики участникам ЕГЭ.
- Ответственный организатор дает указание участникам ЕГЭ вскрыть индивидуальные комплекты и проверить их содержимое.
- Организатор проводит инструктаж по заполнению области регистрации бланков ЕГЭ.
- ✔ Участники ЕГЭ заполняют регистрационные части всех бланков в соответствии с Правилами заполнения бланков ответов по каждому этапу заполнения бланка с помощью заранее подготовленной на доске информации.
- После заполнения регистрационных частей всех бланков всеми участниками ЕГЭ ответственный организатор объявляет о начале экзамена и фиксирует время начала и окончания экзамена на доске (время, отведённое на инструктаж и заполнение регистрационных частей бланков в общее время экзамена не включается).

## *Основные правила заполнения бланков*

- Все бланки заполняются яркими черными чернилами. (Гелевой ручкой).
- Линия метки («крестик») в полях не должна быть слишком толстой. Если ручка оставляет слишком толстую линию, то вместо крестика в поле нужно провести только одну диагональ квадрата.
- Написание цифр и букв тщательно копируется с образцов написания символов, расположенных в верхней части бланка.
- Каждое поле в бланках заполняется, начиная с первой позиции.
- Если участник ЕГЭ забыл взять с собой паспорт, он не заполняет соответствующие поля бланка регистрации (серия и номер документа)

## *Категорически запрещается*:

- делать в полях бланков, вне полей бланков или в полях, заполненных типографским способом (номер варианта, штрихкоды) какие-либо записи и пометки, не относящиеся к содержанию полей бланков;
- использовать для заполнения бланков цветные ручки вместо черной, карандаш (даже для черновых записей на бланках), средства для исправления внесенной в бланки информации («замазку» и др.).
- на бланках ответов № 1 и № 2 (в том числе и на дополнительном бланке ответов № 2) не должно быть пометок, содержащих информацию о личности участника ЕГЭ.

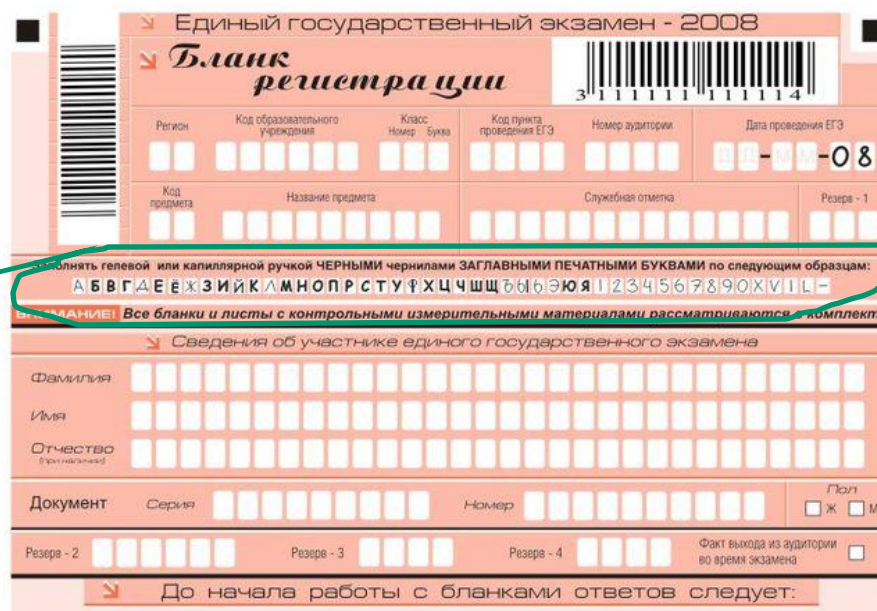

Образцы написания символов

⊠ убедиться в целостности индивидуального комплекта участника ЕГЭ (ИК), который состоит из бланка регистрации, бланка ответов № 1, бланка ответов № 2 и листов с заданиями контрольных измерительных материалов (КИМ);

⊠ внимательно рассмотреть цифровые значения штрихкодов на бланке регистрации и на листах с КИМ;

- ⊠ удостовериться в том, что на конверте отражены цифровые значения штрихкодов бланка регистрации и КИМ именно Вашего ИК;
- ⊠ удостоверившись, что указанные цифровые значения совпали, необходимо поставить свою подпись в специально отведенном для этого месте на бланке регистрации;
- ⊠ в случае несовпадения указанных цифровых значений следует обратиться к организатору в аудитории и получить другой комплект.

ЗАМЕЧАНИЯ участника ЕГЭ по процедуре проведения ЕГЭ.

#### Заполнение НЕ ОБЯЗАТЕЛЬНО.

Отметьте в замечания по проведению экзамена:

- Отсутствие организованной доставки участника в ППЭ  $\Box$ при самостоятельном времени в пути более 1 часа
- $\square$  Присутствие в аудитории преподавателей общеобра-<br>30вательного предмета, по которому проводится ЕГЭ
- Вскрытие доставочного пакета осуществлялось  $\Box$ НЕ в присутствии участника ЕГЭ
- Наличие нарушений дисциплины в аудитории

С процедурой проведения единого государственного экзамена ознакомлен(-а).

Совпадение цифровых значений штрихкода на бланке регистрации Подпись участника ЕГЭ строго внутри окошка и уникального номера КИМ с кодами на конверте подтверждаю.

### *Верхняя часть бланка регистрации*

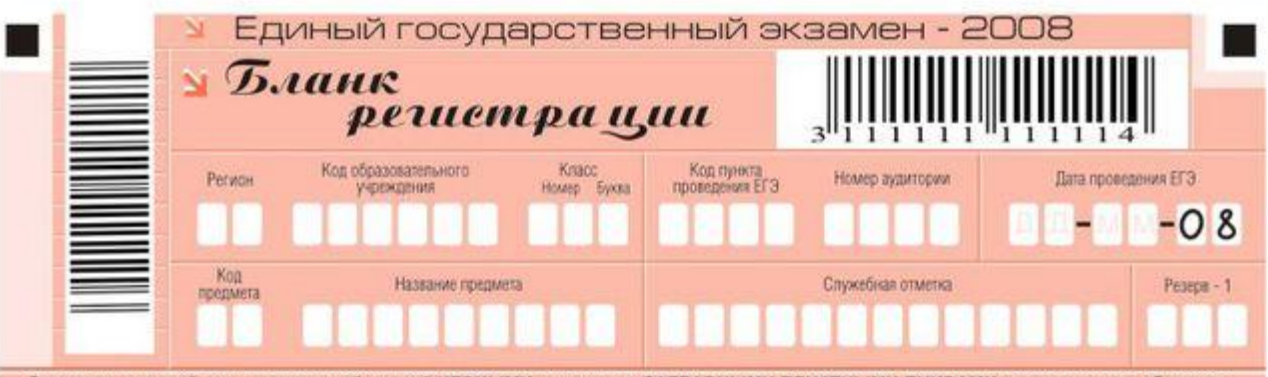

Заполнять гелевой или капиллярной ручкой ЧЕРНЫМИ чернилами ЗАГЛАВНЫМИ ПЕЧАТНЫМИ БУКВАМИ по следующим образцам: ASBFAEEX3MAKAMHONPCTYTXLYWWQ6669081234567890XVIL-

вним дни EL Все бланки и листы с контрольными измерительными материалами рассматриваются в комплекте.

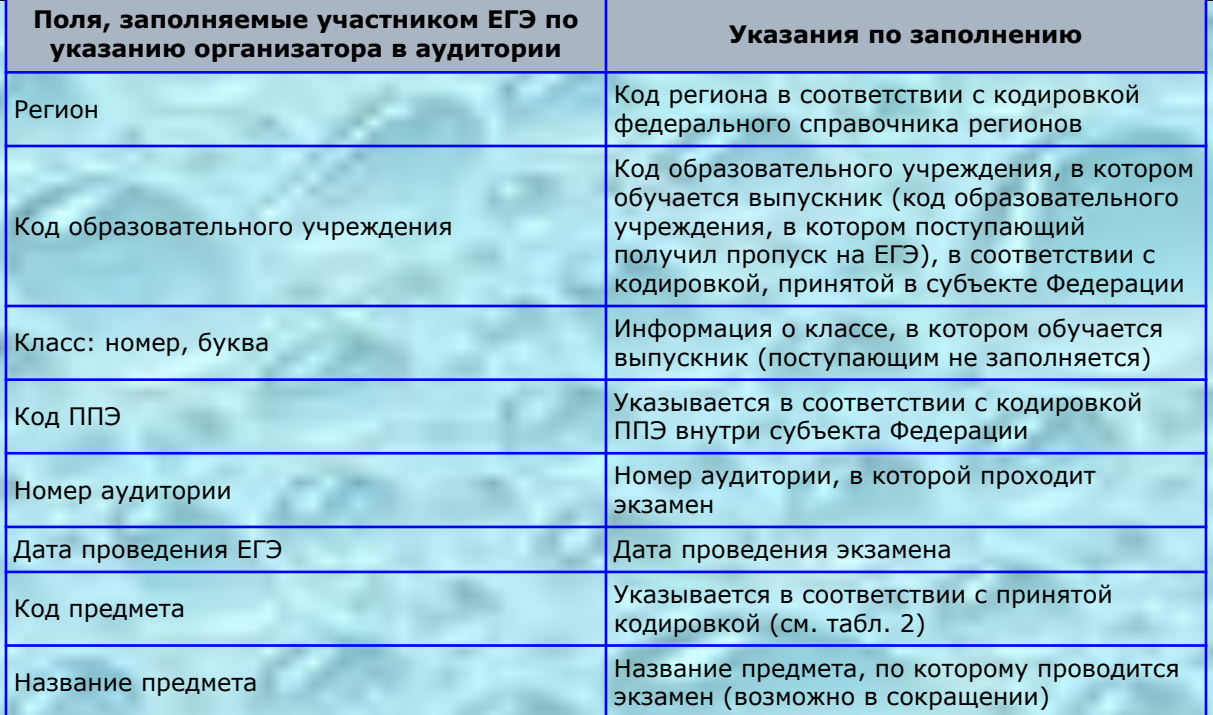

По указанию ответственного организатора в аудитории заполняются все поля верхней части бланка регистрации, **кроме** поля для служебной отметки и поля «Резерв-1».

## *Название и кодировка предметов*

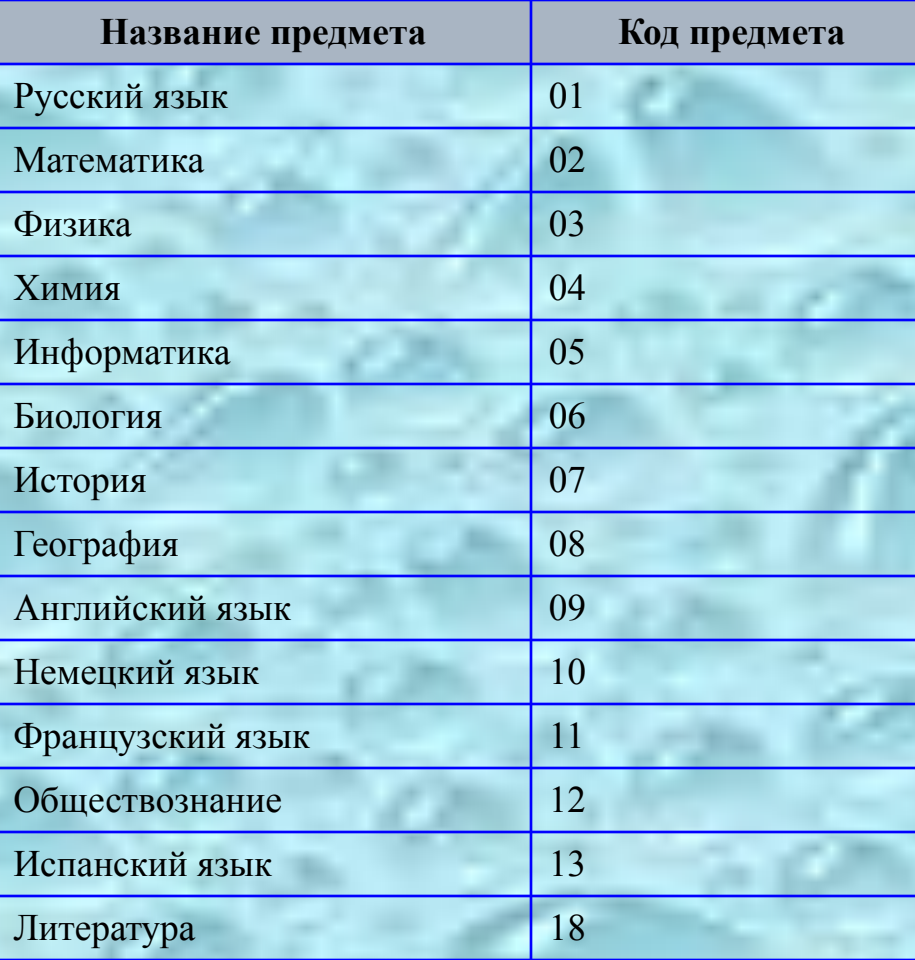

### *Поля для записи сведений об участнике*

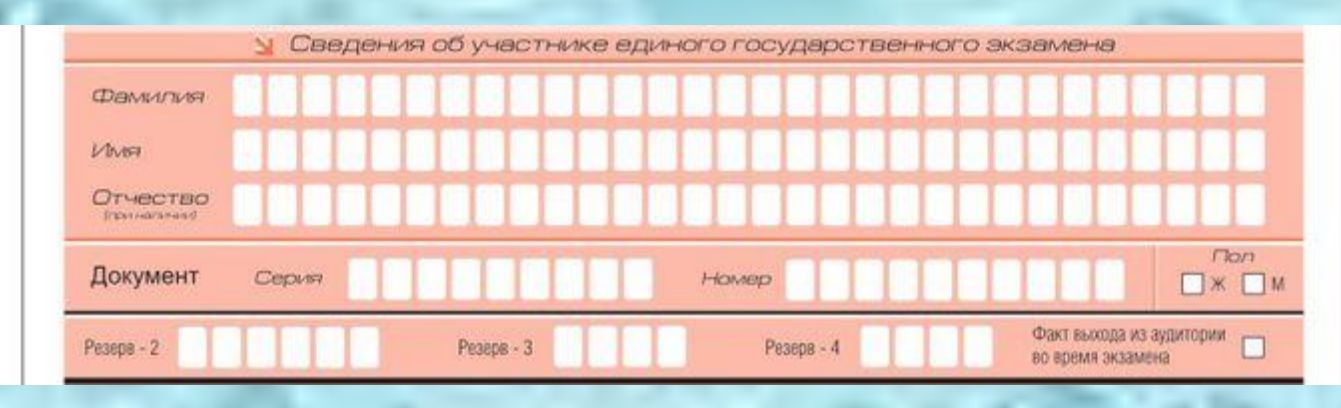

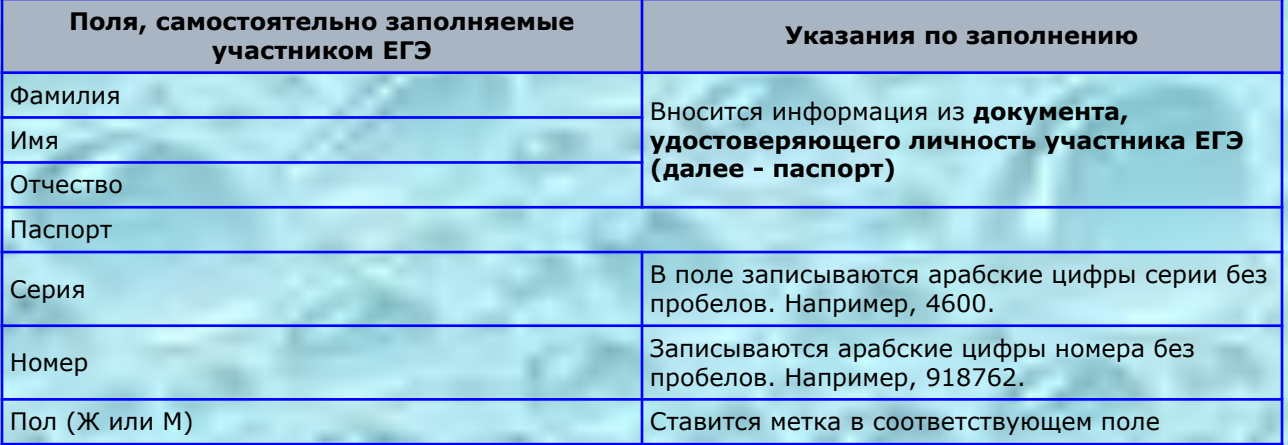

Поля средней части бланка регистрации, заполняются участником ЕГЭ **самостоятельно** кроме полей «Резерв-2», «Резерв-3», «Резерв-4» и «Факт выхода из аудитории во время экзамена». Данные поля участником ЕГЭ **не заполняются**.

### В третьей части бланка регистрации расположена памятка по работе с бланками ЕГЭ

#### До начала работы с бланками ответов следует:

⊠ убедиться в целостности индивидуального комплекта участника ЕГЭ (ИК), который состоит из бланка регистрации, бланка ответов № 1, бланка ответов № 2 и листов с заданиями контрольных измерительных материалов (КИМ);

⊠ внимательно рассмотреть цифровые значения штрихкодов на бланке регистрации и на листах с КИМ;

⊠ удостовериться в том, что на конверте отражены цифровые значения штрихкодов бланка регистрации и КИМ именно Вашего ИК:

- ⊠ удостоверившись, что указанные цифровые значения совпали, необходимо поставить свою подпись в специально отведенном для этого месте на бланке регистрации;
- ⊠ в случае несовпадения указанных цифровых значений следует обратиться к организатору в аудитории и получить другой комплект.

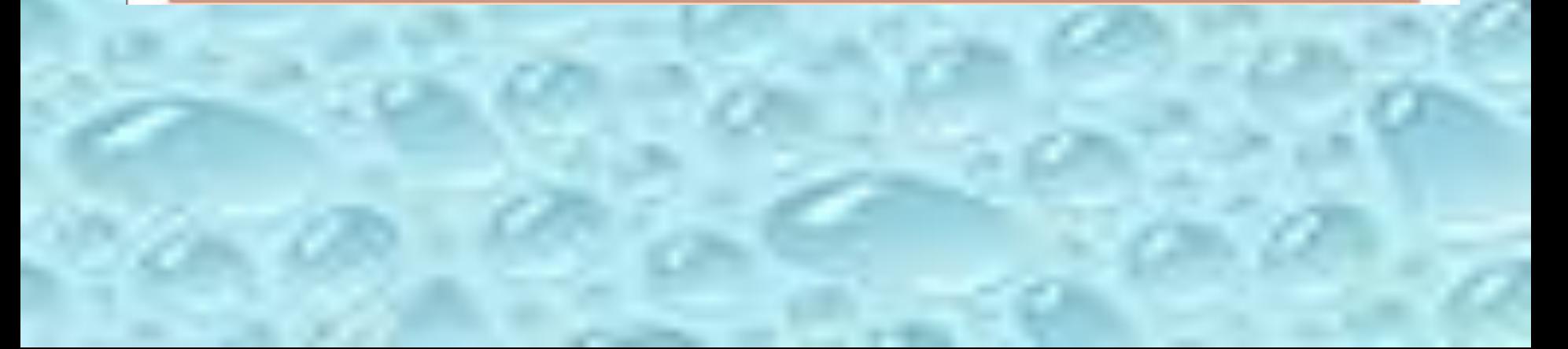

### **Содержание индивидуального комплекта участника ЕГЭ**

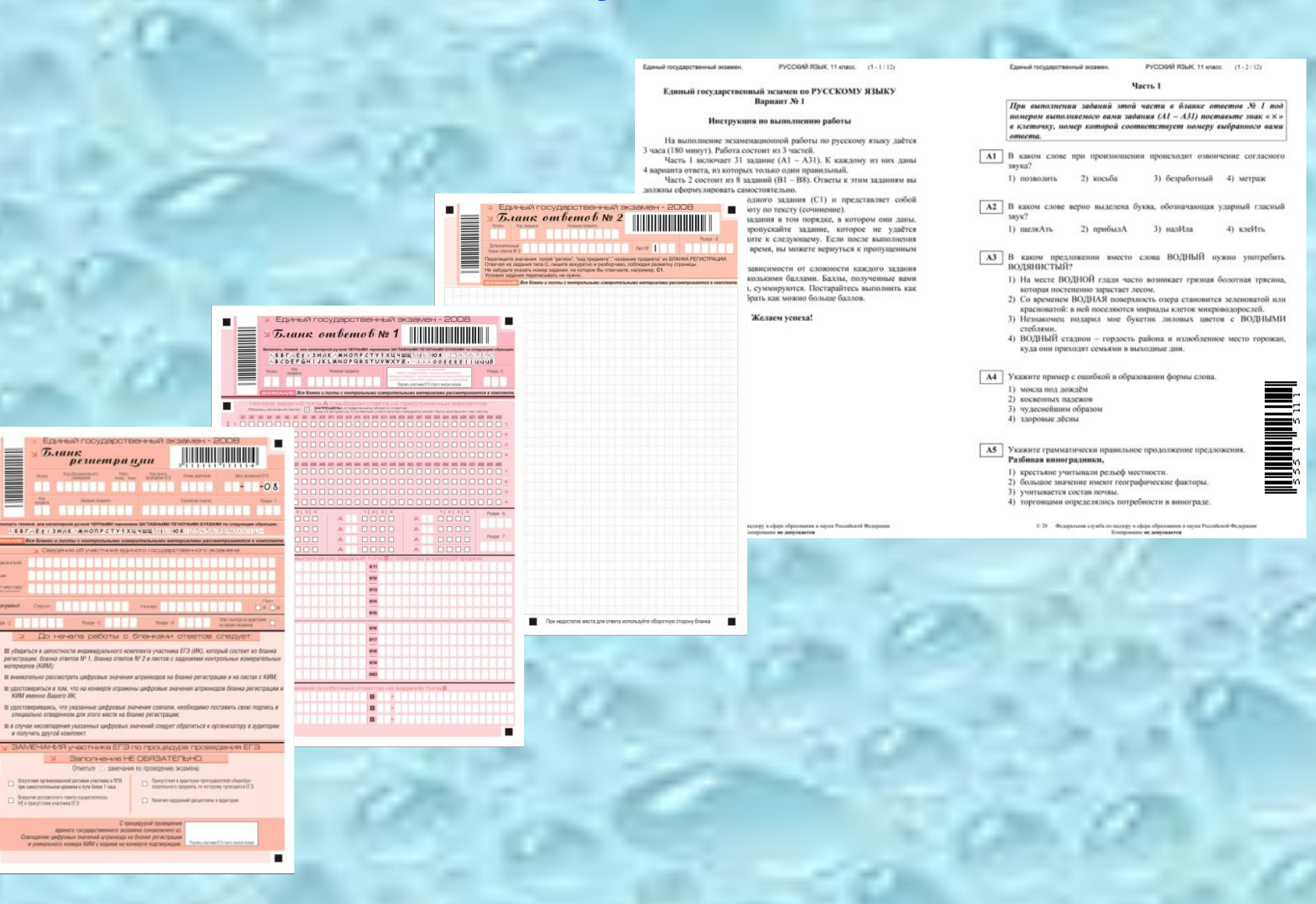

٠

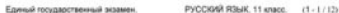

#### Единый государственный экзамен по РУССКОМУ ЯЗЫКУ **Вариант №1**

#### Инструкция по выполнению работы

На выполнение экзаменационной работы по русскому языку даётся 3 часа (180 минут). Работа состоит из 3 частей.

Часть 1 включает 31 задание (А1 - А31). К каждому из них даны 4 варианта ответа, из которых только один правильный.

Часть 2 состоит из 8 заданий (B1 - B8). Ответы к этим заданиям вы должны сформулировать самостоятельно.

Часть 3 состоит из одного задания (С1) и представляет собой небольшую письменную работу по тексту (сочинение).

Советуем выполнять задания в том порядке, в котором они даны. Для экономии времени пропускайте задание, которое не удаётся выполнить сразу, и переходите к следующему. Если после выполнения всей работы у вас останется время, вы можете вернуться к пропущенным заданиям.

Правильный ответ в зависимости от сложности каждого задания оценивается одним или несколькими баллами. Баллы, полученные вами за все выполненные задания, суммируются. Постарайтесь выполнять как можно больше заданий и набрать как можно больше баллов.

Желаем успеха!

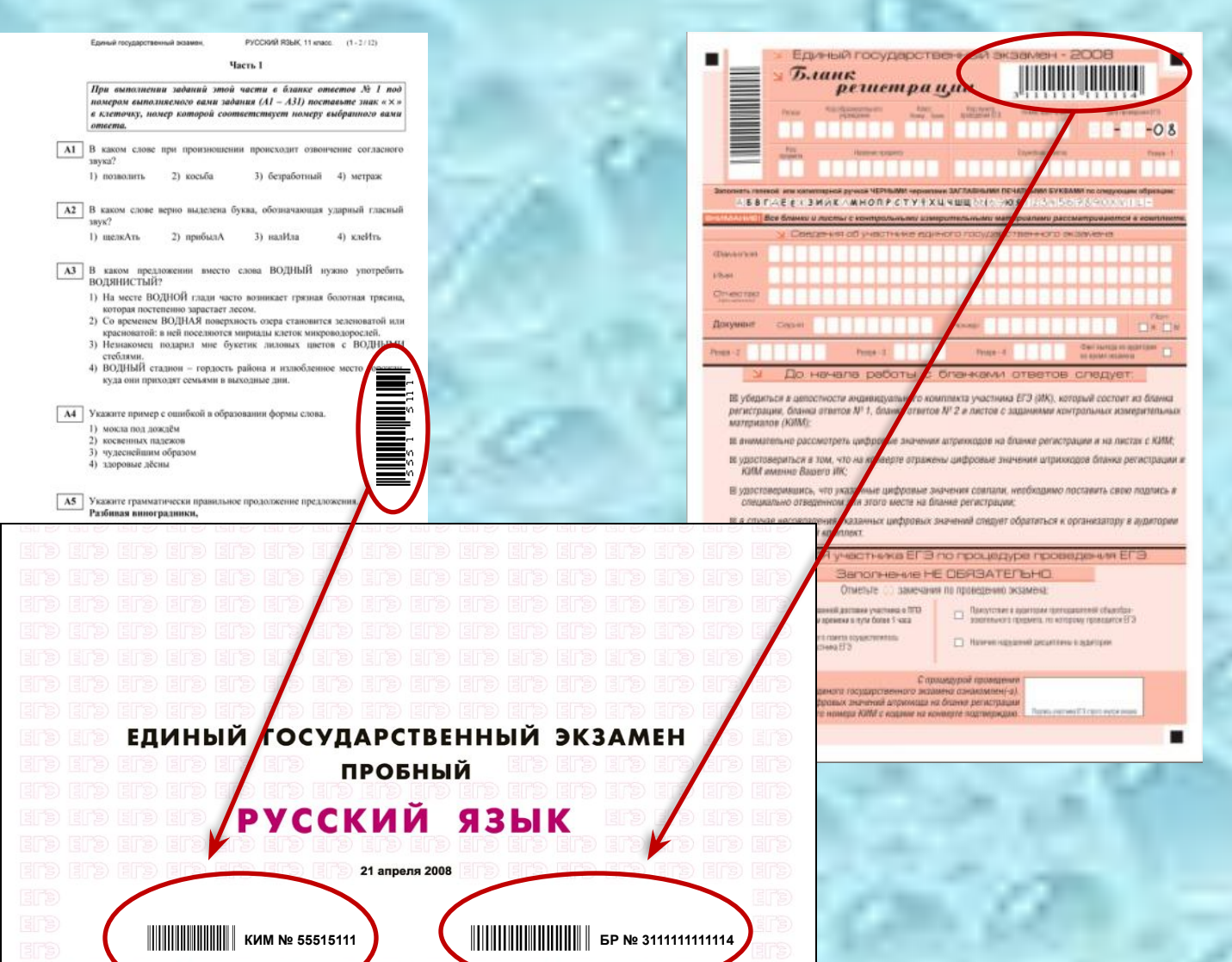

о надвору и офере образования<br>Колирование **не допускается** 

### *Нижняя часть бланка регистрации*

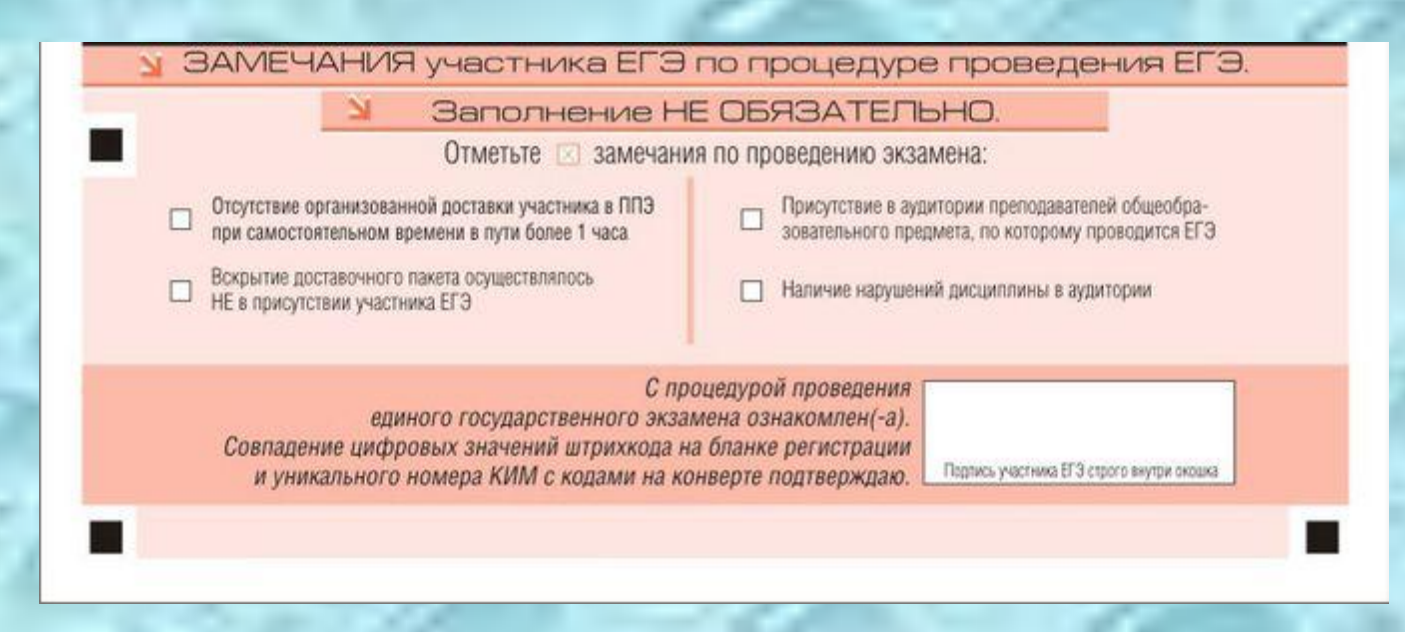

Заполнение полей замечаний необязательно и производится по желанию участника ЕГЭ. В этой области участник ЕГЭ может отметить замечания по процедуре ЕГЭ в день его проведения.

**Заполнение полей в области замечаний участников ЕГЭ не является поводом для возбуждения процедуры рассмотрения апелляций.** 

После окончания заполнения бланка регистрации и выполнения всех пунктов памятки по работе с бланками ЕГЭ участник ставит свою подпись в специально отведенном для этого поле.

#### *Бланк ответов №1*

Информация дублируется с бланка регистрации

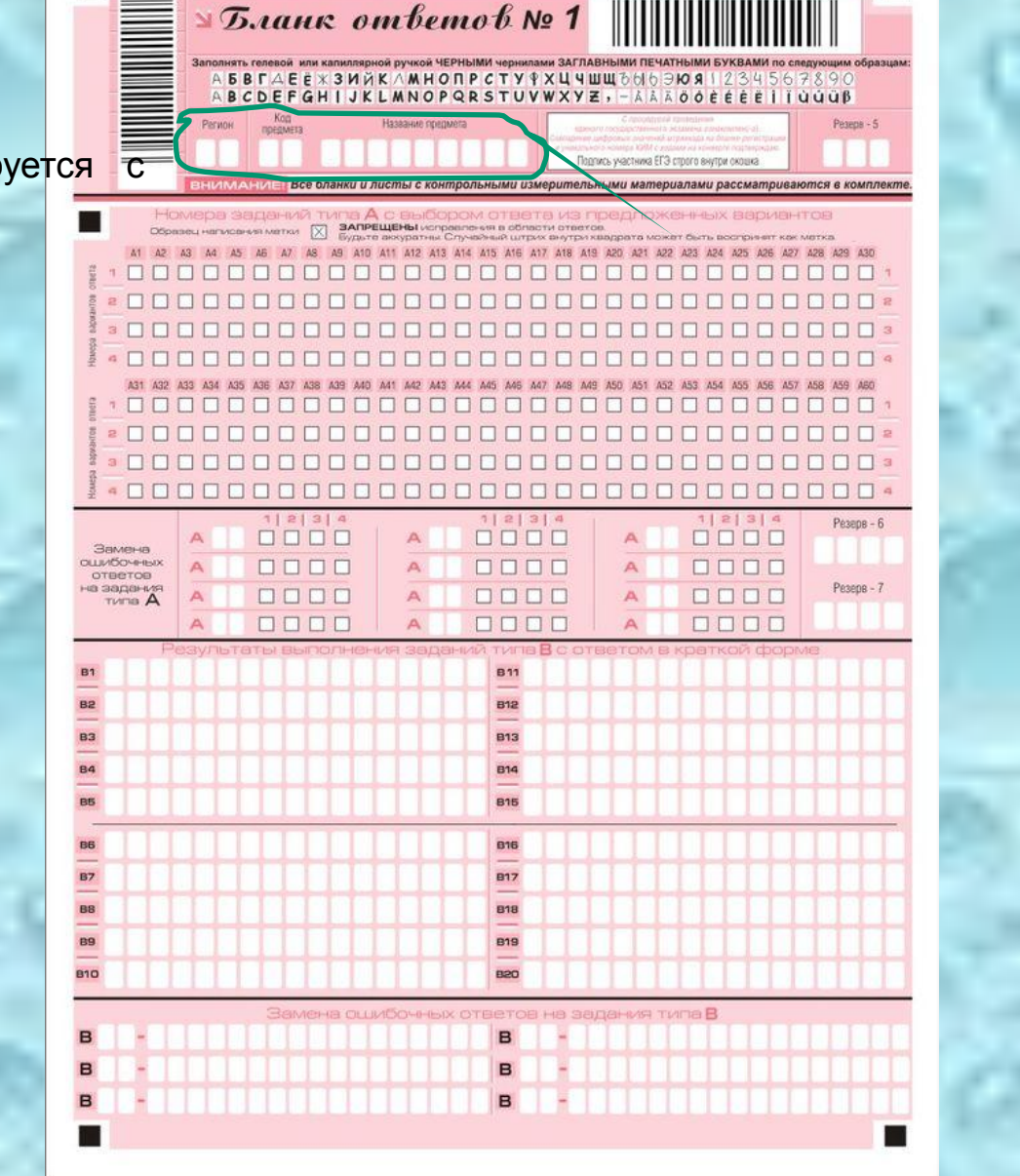

Единый государственный экзамен - 2008

### *Область ответов на задания типа А (выбор ответа из предложенных вариантов*)

*Образец написания метки*

Номера заданий типа А с выбором ствета из предпоженных вариантов<br>Обезец написания меж X удите акуратии Случания штрих внутри кварата может быть воспричет как метка Образац написания меди ш . . . **LILL** 

Максимальное количество заданий – 60. Максимальное число вариантов ответов на каждое задание – 4.

*В столбце, соответствующем номеру задания в области ответов на задания типа А, следует делать не более одной метки. При наличии нескольких меток такое задание заведомо будет считаться неверно выполненным.*

### Область замены ошибочных ответов на задания типа А

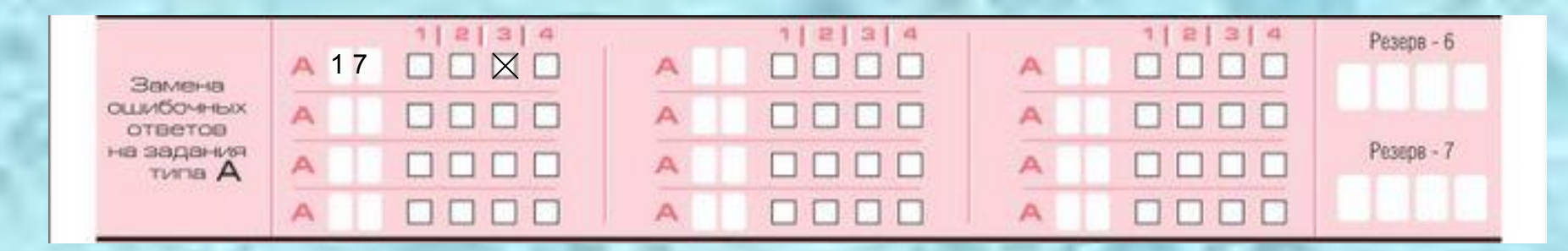

#### Заменить можно не более 12 ошибочных ответов по всем заданиям типа А.

Для этого в соответствующее поле области замены ошибочных ответов на задания типа А следует внести номер ошибочно заполненного задания, а в строку клеточек внести метку верного ответа. В случае если в поля замены ошибочного ответа внесен несколько раз номер одного и того же задания, то будет учитываться последнее исправления (отсчет сверху вниз и слева направо).

#### Поля для записи ответов на задания типа В (задания с кратким ответом)

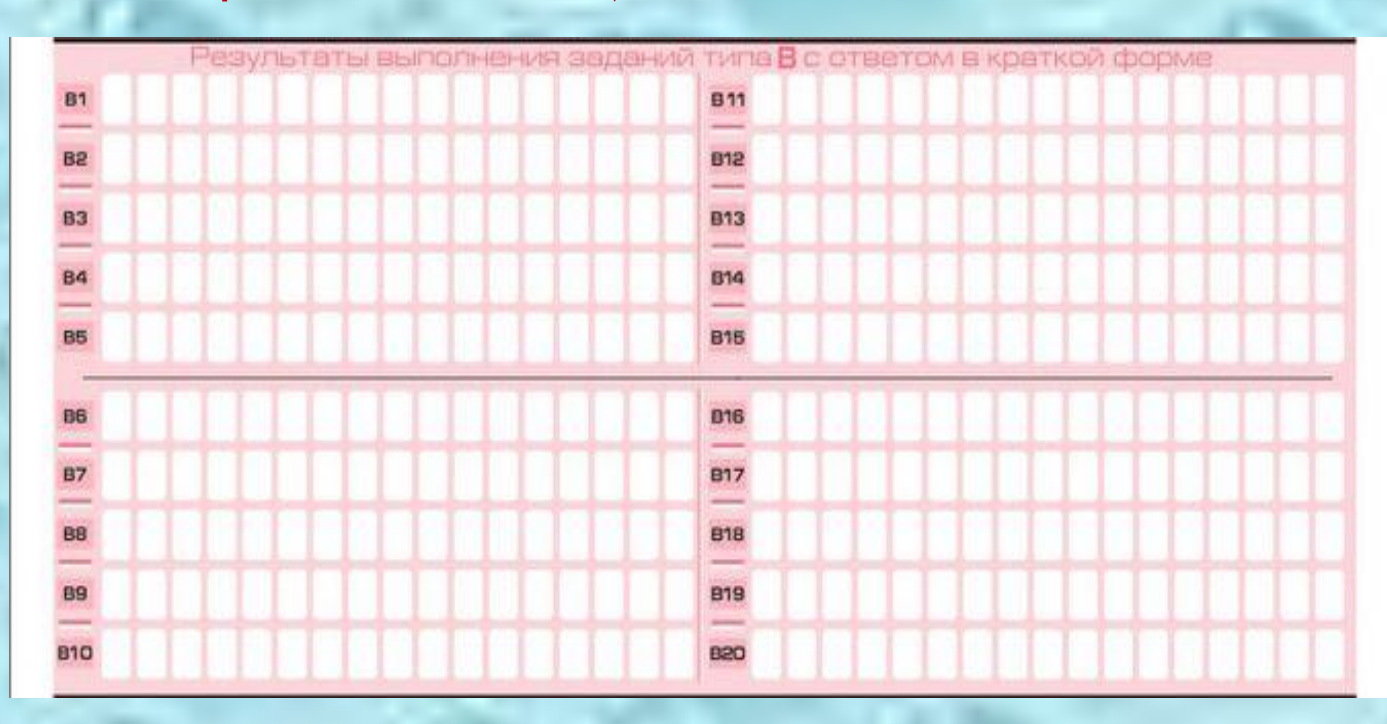

Максимальное количество ответов - 20. Максимальное количество символов в одном ответе – 17.

#### **Основные правила заполнения ответов на задания типа В**

- ✔ Краткий ответ можно давать только в виде слова, одного целого числа или комбинации букв и цифр, если в инструкции по выполнению работы не указано, что ответ можно дать с использованием запятых для записи ответа в виде десятичной дроби или в виде перечисления требуемых в задании пунктов. Каждая цифра, буква, запятая или знак минус (если число отрицательное) записывается в отдельную клеточку, строго по образцу из верхней части бланка. Не разрешается использовать при записи ответа на задания типа В никаких иных символов, кроме **символов кириллицы, латиницы, арабских цифр, запятой и знака дефис (минус).**
	- Если требуется написать термин, состоящих из двух или более слов, то их нужно записать отдельно – через пробел или дефис (как требуют правила правописания), но не использовать какого-либо разделителя (запятая и пр.), если в инструкции по выполнению работы не указана другая форма написания ответа на данное задание. Если в таком термине окажется букв больше, чем клеточек в поле для ответа, то вторую часть термина можно писать более убористо. Термин следует писать полностью. *Любые сокращения запрещены***.** Если кратким ответом должно быть слово, пропущенное в некотором предложении, то это слово нужно писать в той форме (род, число, падеж и т. п.), в которой оно должно стоять в предложении.
- ✔ Если числовой ответ получается в виде дроби, то её следует округлить до целого числа по правилам округления, если в инструкции по выполнению работы не требуется записать ответ в виде десятичной дроби. Например: 2,3 округляется до 2; 2,5 – до 3; 2,7 – до 3. Это правило должно выполняться для тех заданий, для которых в инструкции по выполнению работы нет указаний, что ответ нужно дать в виде десятичной дроби.
- ✔ В ответе, записанном в виде десятичной дроби, в качестве разделителя следует указывать запятую.
- ✔ **Записывать ответ в виде математического выражения или формулы запрещается**. Нельзя писать названия единиц измерения (градусы, проценты, метры, тонны и т.д.). Недопустимы заголовки или комментарии к ответу.

### Поля для замены ошибочных ответов на задания типа В

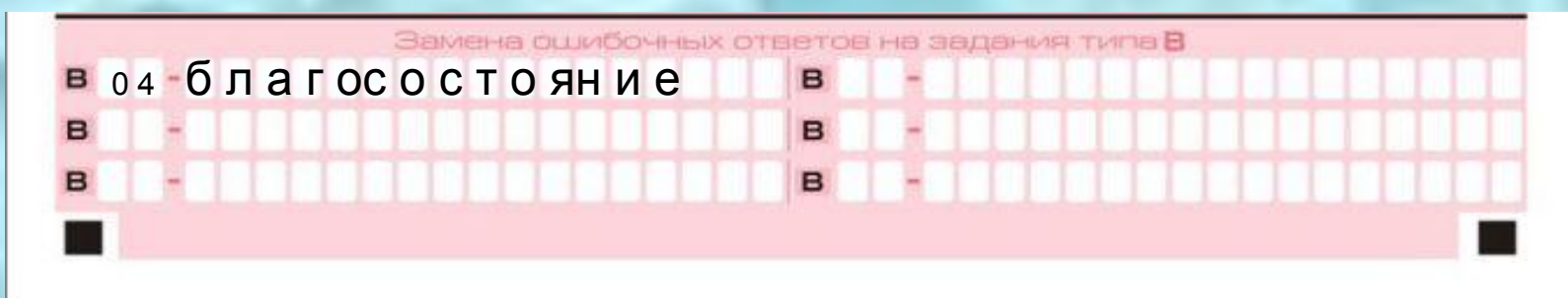

Максимальное количество исправлений- 6.

Для изменения уже внесенного в бланк ответа на задание типа В надо в соответствующих полях отмены проставить номер исправляемого задания типа В и записать новое значение верного ответа на указанное задание.

#### *Бланк №2 (для записи ответов на задания с развернутым ответом)*

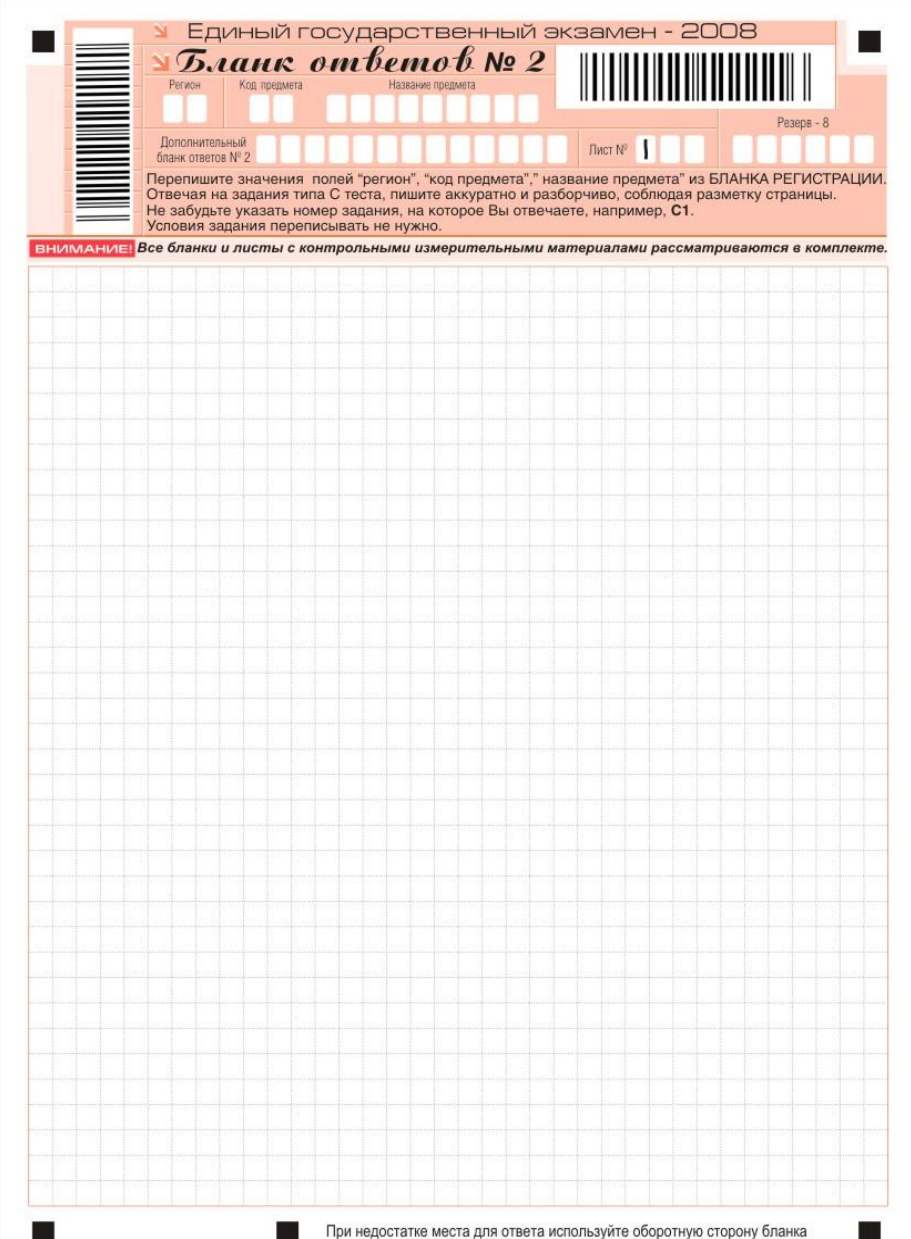

При недостатке места для ответов на лицевой стороне бланка ответов № 2 участник ЕГЭ может продолжить записи на оборотной стороне бланка, сделав внизу лицевой стороны запись «**смотри на обороте**». Для удобства все страницы бланка ответов № 2 пронумерованы и разлинованы пунктирными линиями «в клеточку».

#### *Дополнительный бланк ответов №2*

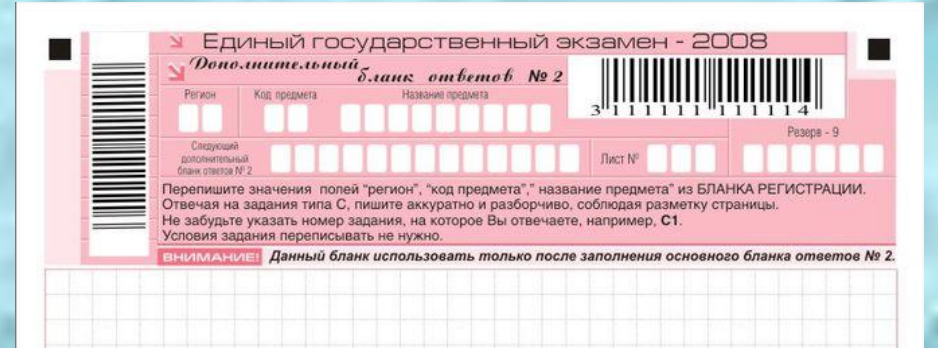

При недостатке места для ответов на основном бланке ответов № 2 участник ЕГЭ может продолжить записи на Дополнительном бланке ответов № 2, выдаваемом организатором в аудитории в случае требования участника при отсутствии места для ответа на основном бланке ответов № 2.

*В случае заполнения дополнительного бланка ответов № 2 при незаполненном основном бланке ответов № 2, ответы, внесенные на дополнительный бланк ответов № 2 оцениваться не будут.*

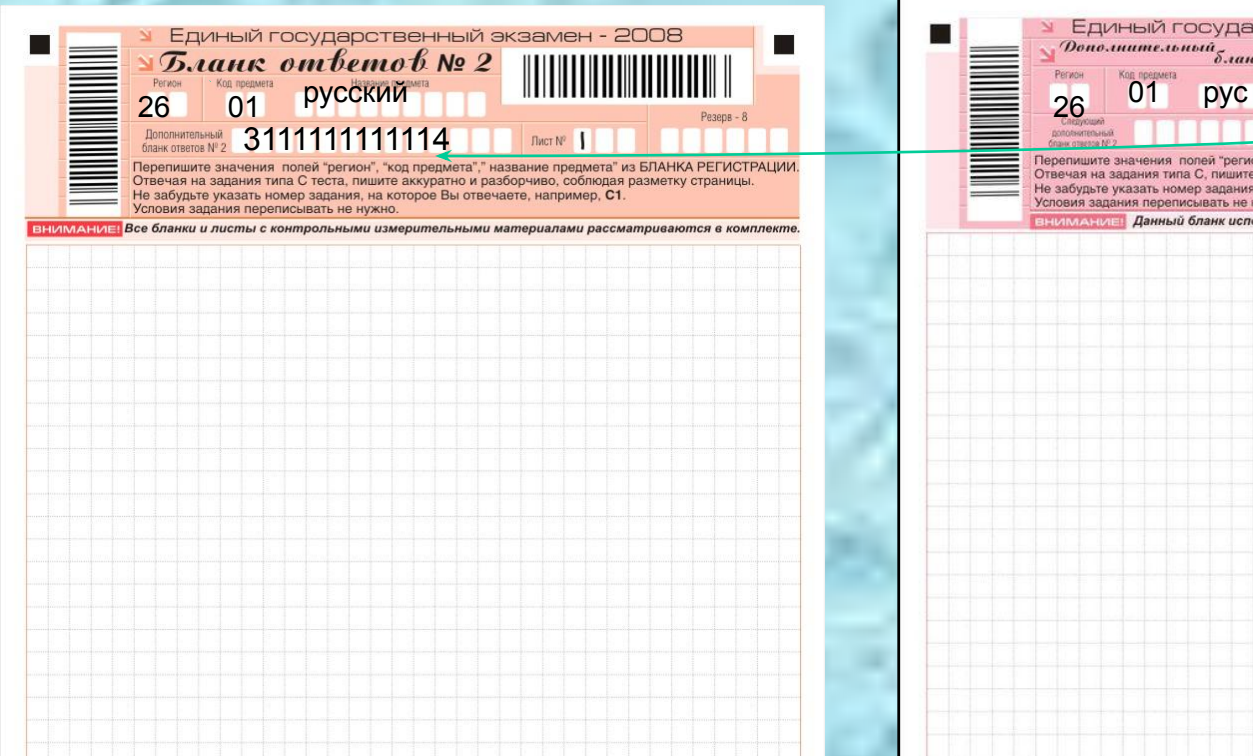

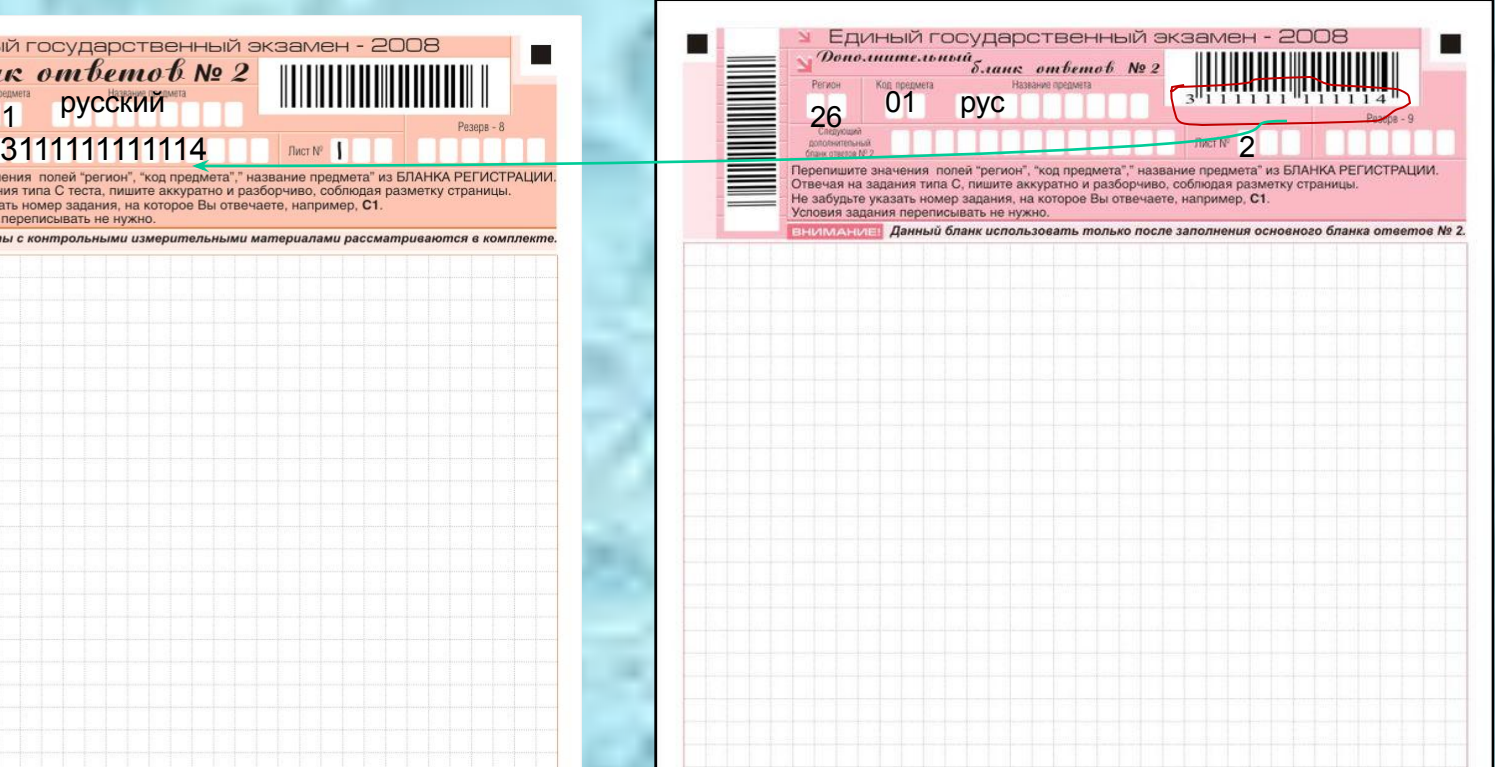

Штрихкод с дополнительного бланка ответов №2 вписывается в «Бланк ответов №2» организатором в аудитории. На «Дополнительном бланке ответов №2» заполняется поле «Лист №» т.ж. организатором в аудитории.

При упаковке экзаменационных материалов «Дополнительный бланк ответов №2» должен следовать за «Бланком ответов №2».

При недостатке места для ответа используйте оборотную сторону бланка

При недостатке места для ответа используйте оборотную сторону бланка

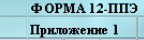

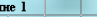

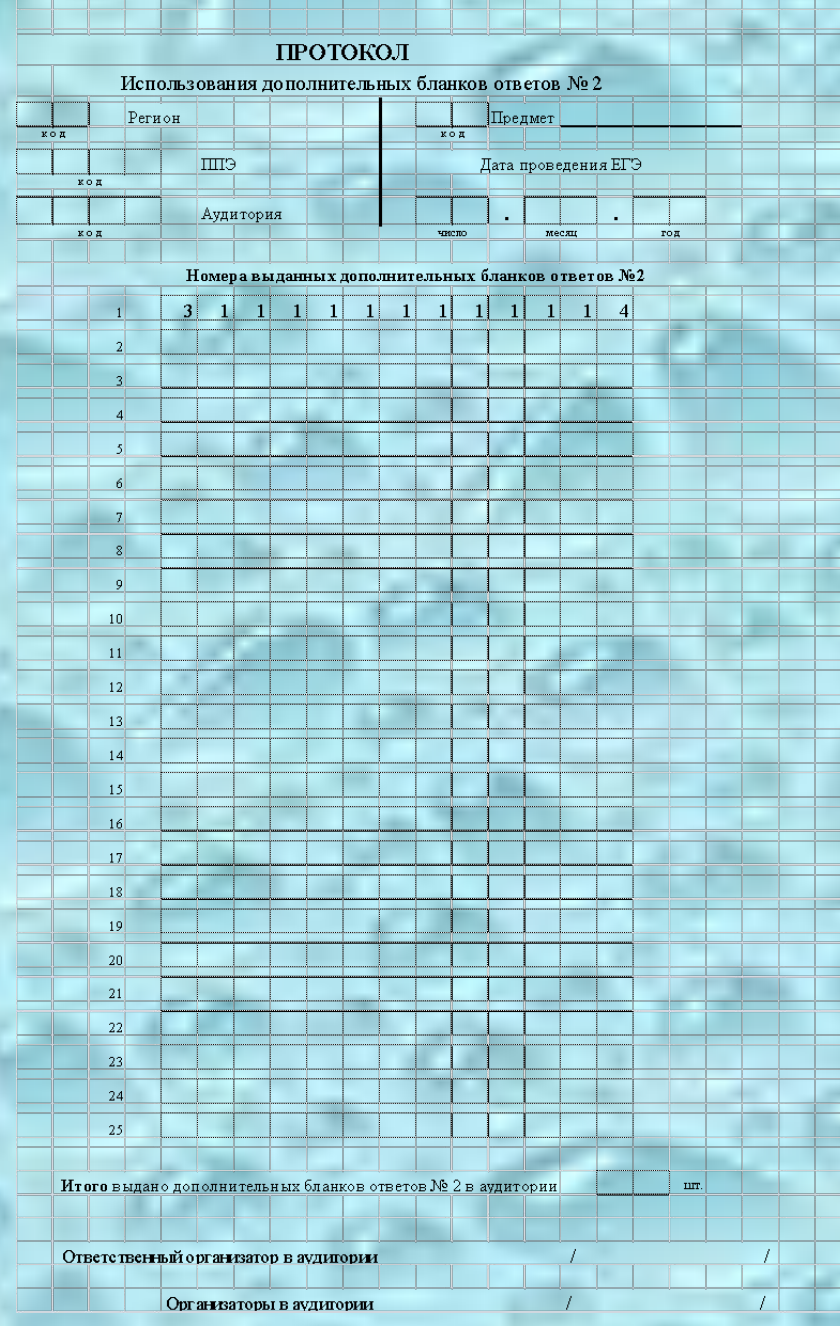

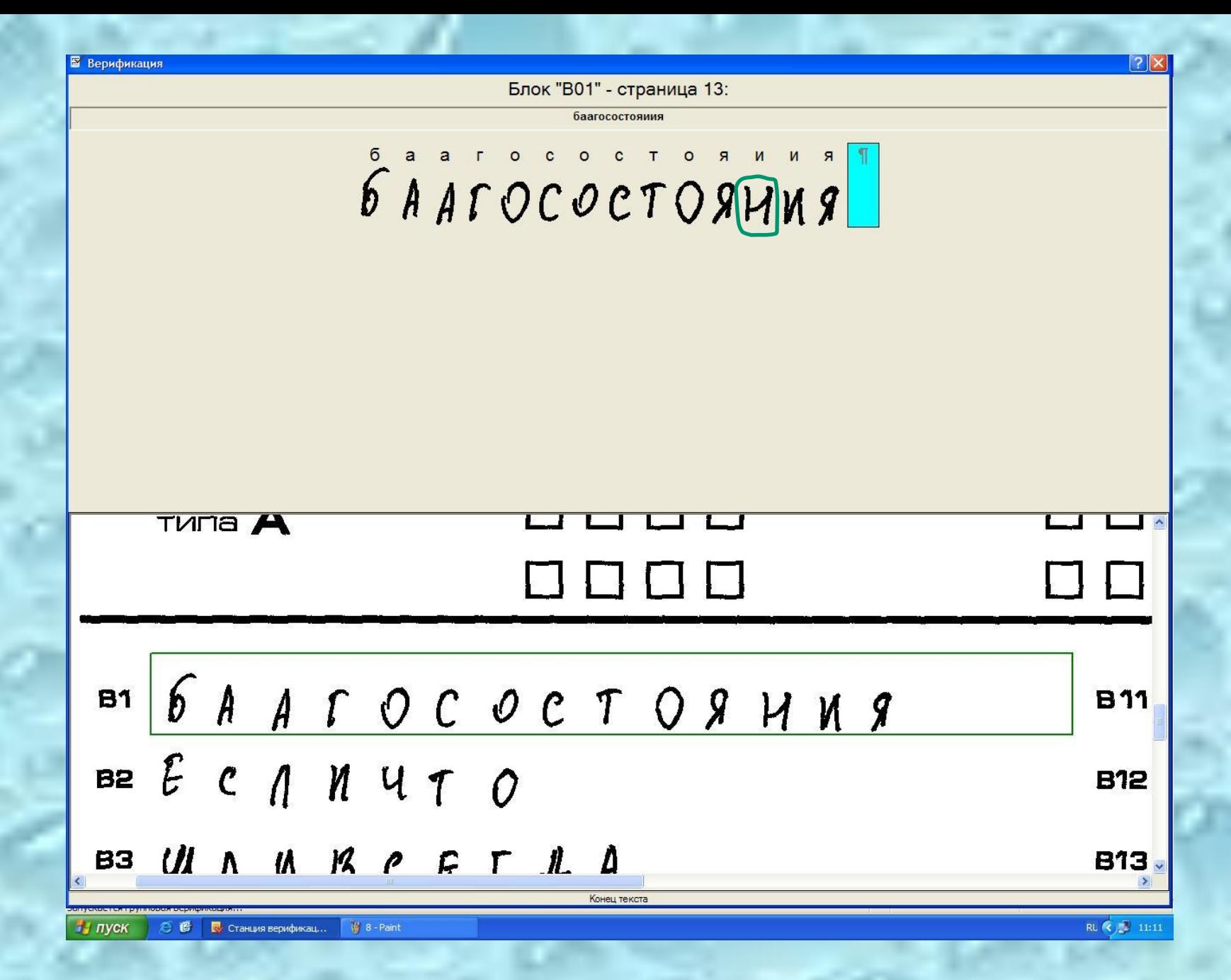

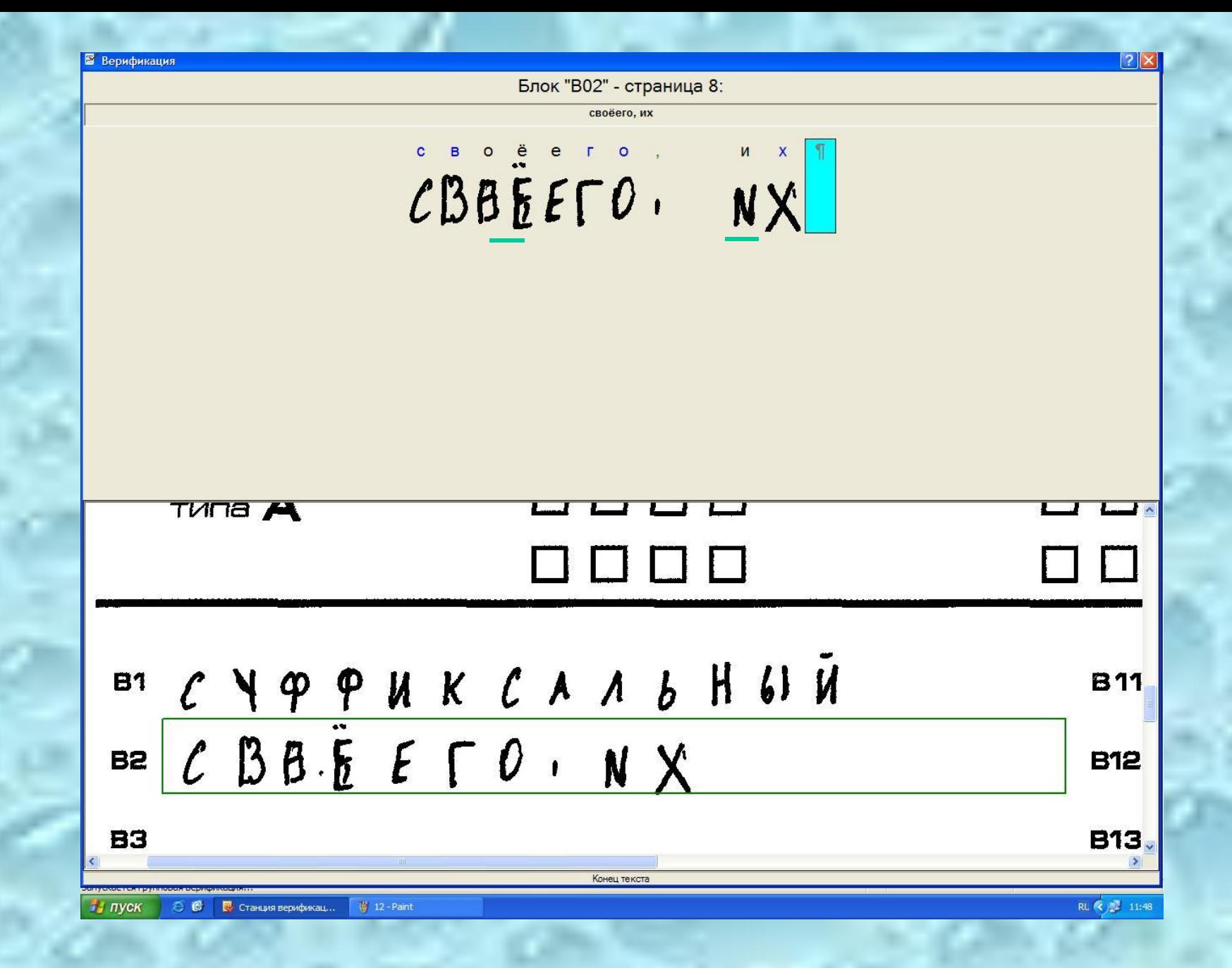

# *Спасибо за внимание.*